## 目 录

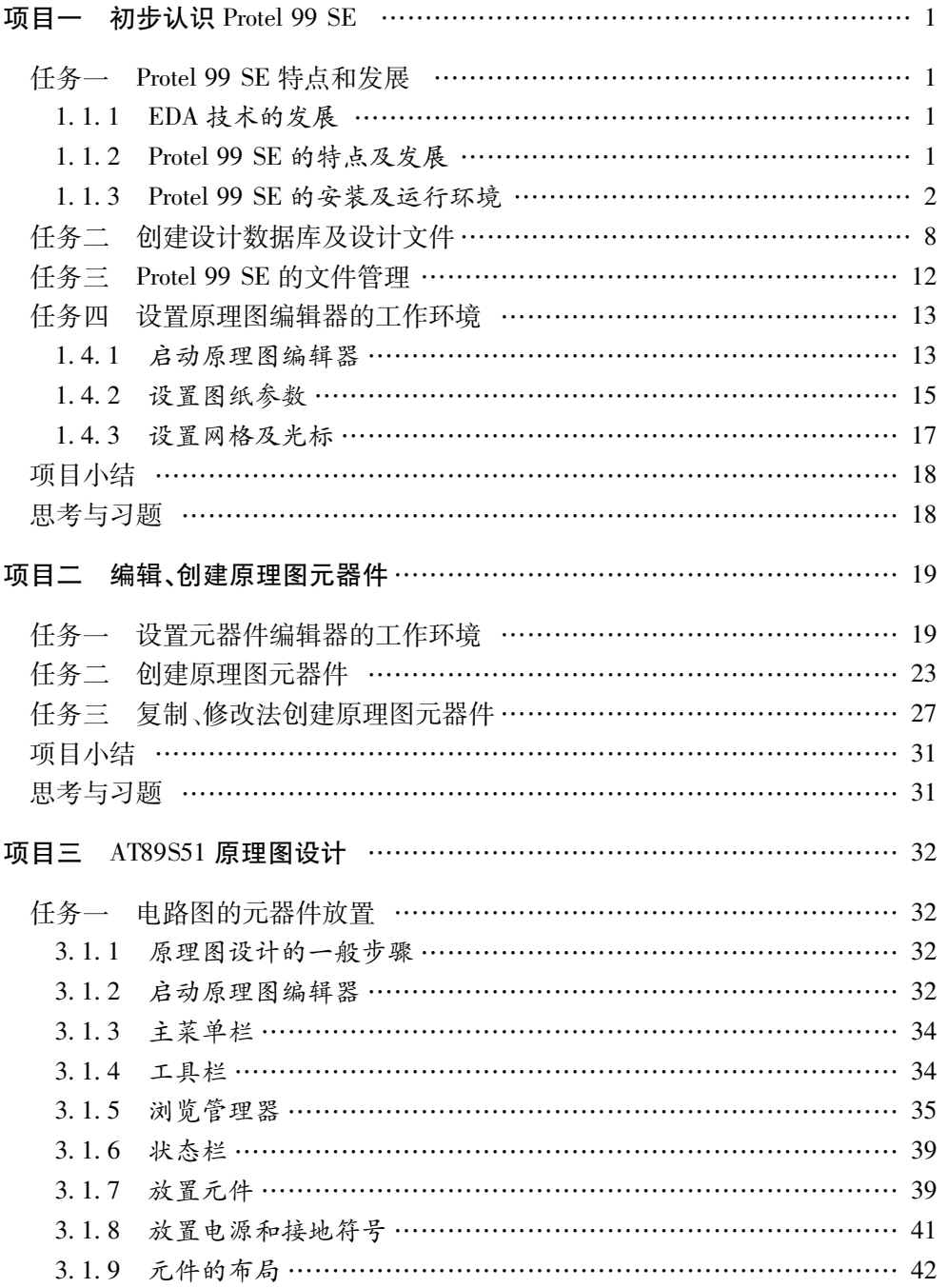

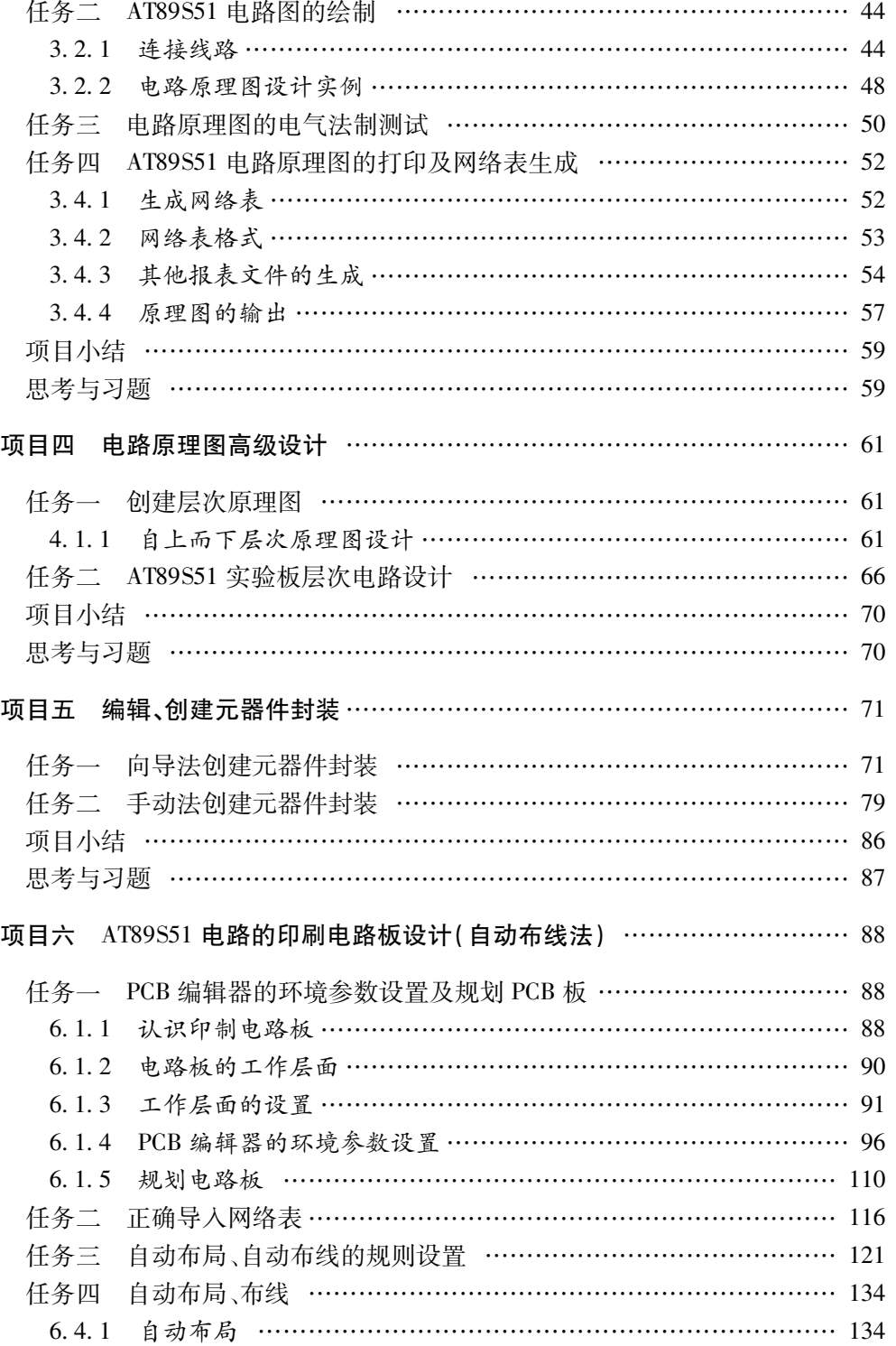

2

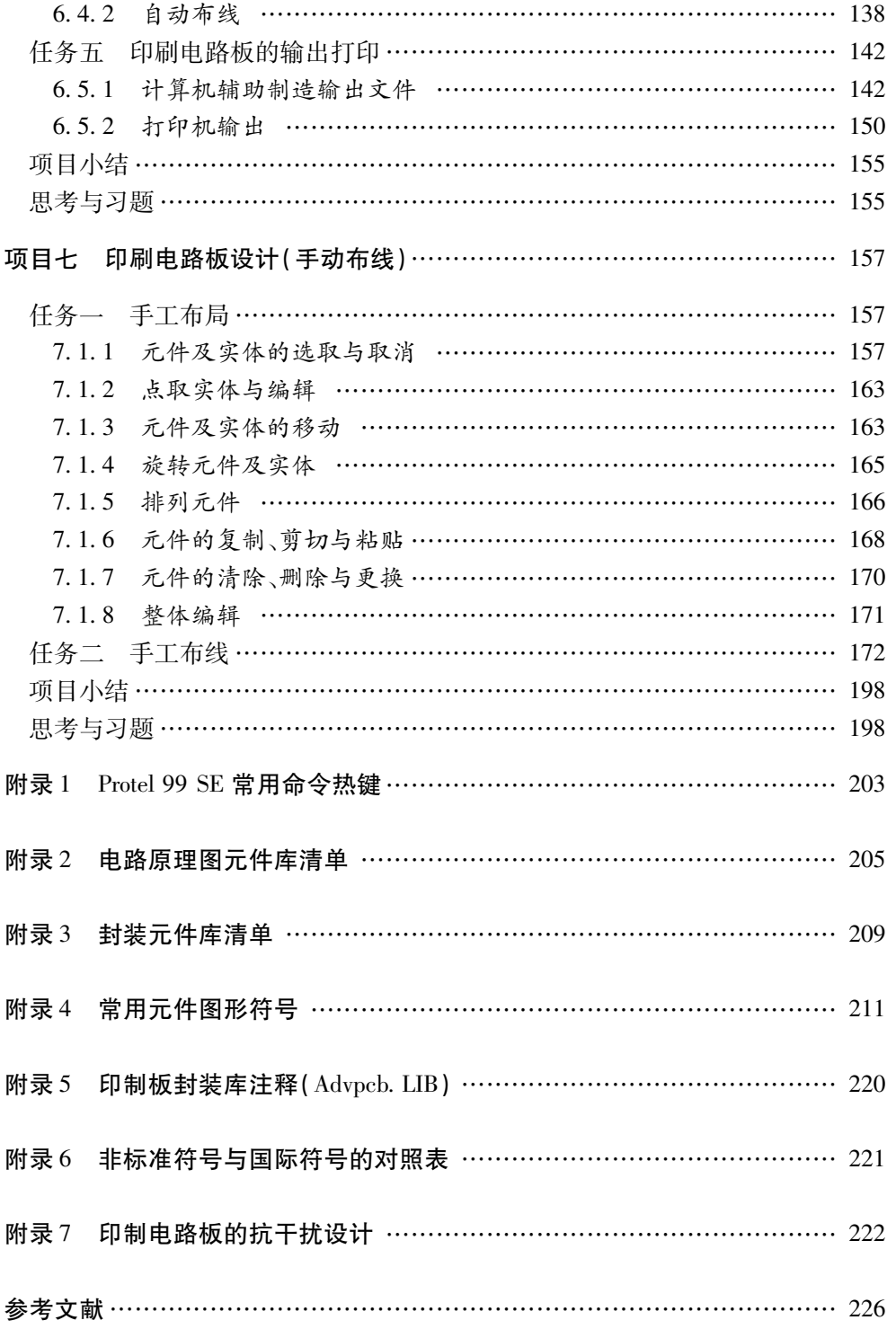